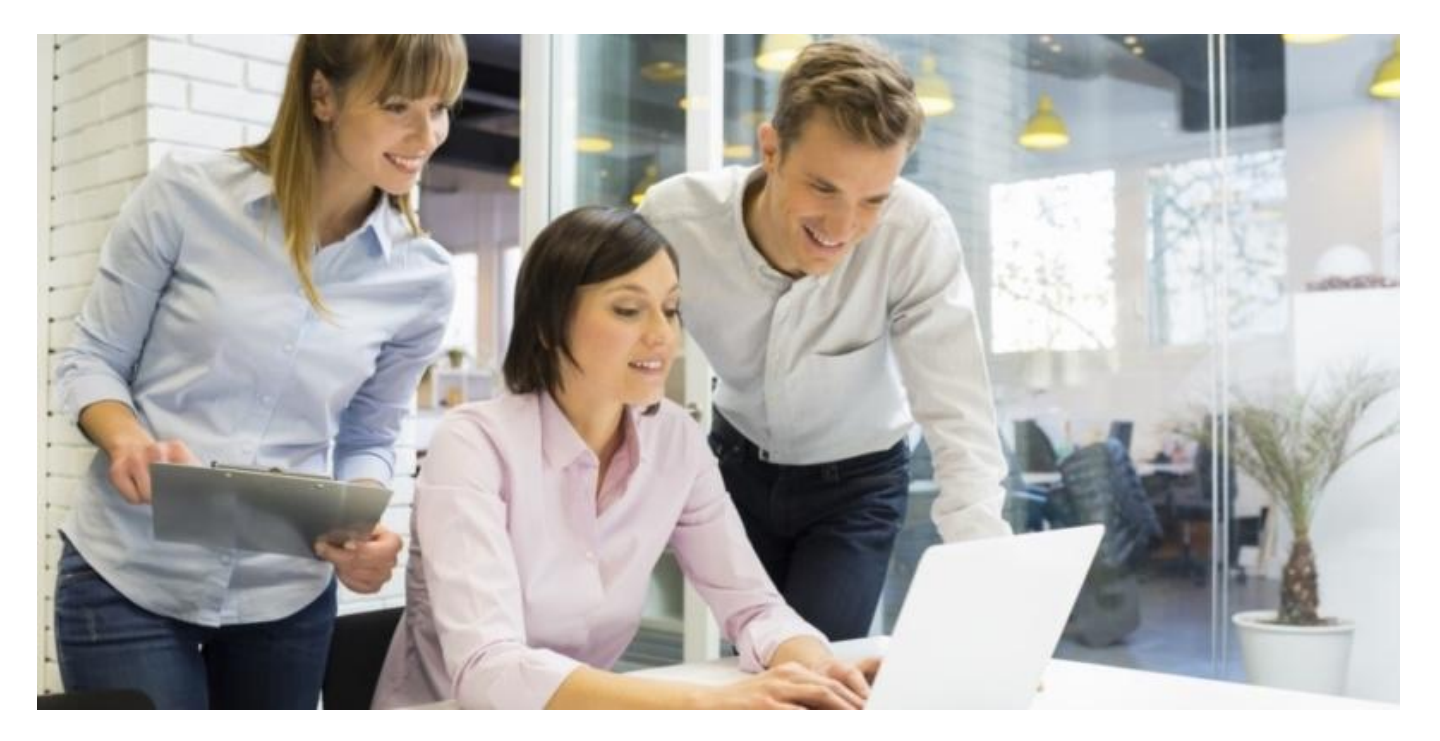

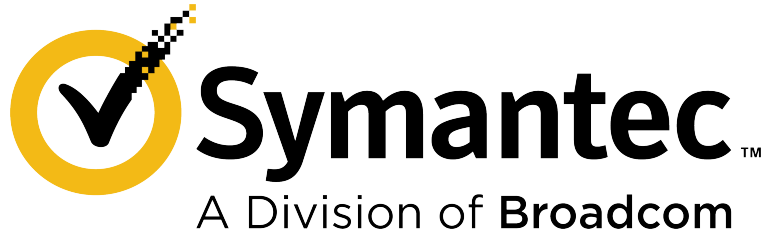

## **250-438: Symantec Data Loss Prevention Administration – 15.5**

Exam Study Guide v2.0

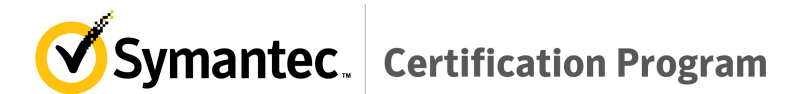

## **Exam Description**

Candidates can validate technical knowledge and competency by becoming a Symantec Certified Specialist (SCS) based on your specific area of Symantec technology expertise. To achieve this level of certification, candidates must pass this proctored SCS exam that is based on a combination of Symantec training material, commonly referenced product documentation, and real-world job scenarios.

This exam targets IT Professionals using the Data Loss Prevention product suite in an administrative role (including thorough knowledge of policy authoring and incident reporting). This certification exam tests the candidate's knowledge on how to plan, implement, and administer Symantec Data Loss Prevention.

For more information about the SCS program, see **https://www.broadcom.com/support/symantec/services/education/certification** .

## **Recommended Experience**

It is very strongly recommended that the candidate has 6-9 months regular experience working with the entire Symantec Data Loss Prevention product suite in a production or lab environment.

## **Study References**

**Courses https://www.broadcom.com/support/symantec/services/education**

## **Data Loss Prevention 15.5 Administration**

**\*\*\*[UPDATE]**

**(5-Day Instructor-Led with hands-on labs)**

- Data Loss Prevention Landscape
- Overview of Symantec Data Loss Prevention
- Identifying and Describing Confidential Data
- Locating Confidential Data Stored on Premises and in the Cloud
- Understanding How Confidential Data is Being Used
- Educating Users to Adopt Data Protection Practices
- Preventing Unauthorized Exposure of Confidential Data
- Remediating Data Loss Incidents and Tracking Risk Reduction
- Enhancing Data Loss Prevention with Integrations

### Data Loss Prevention 15.5 Planning and Implementation

**(1-Day Instructor-Led with hands-on labs)**

- Overview of Symantec Data Loss Prevention Products and Architecture
- Design Considerations for Implementing Symantec Data Loss Prevention
- Installing Symantec Data Loss Prevention

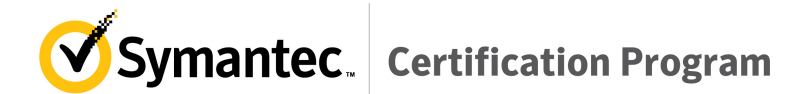

## **Data Loss Prevention 15.0 Differences**

**(eLearning)**

- DLP 15.0: Differences Training Endpoint Enhancements
- DLP 15.0: Differences Training CloudSOC Integration
- DLP 15.0: Differences Training Discover
- $\bullet$  DLP 15.0: Differences Training Enforce
- DLP 15.0: Differences Training Appliance
- DLP 15.0: Differences Training Appliance Demo

### **Documentation https://support.broadcom.com/security**

• **Symantec Data Loss Prevennton 15.5 Product Documentation**: **https://techdocs.broadcom.com/content/broadcom/techdocs/us/en/symantec-securitysoftware/information-security/data-loss-prevention/15-5.html**

#### **Product documentation referenced in this exam:**

- Symantec Data Loss Prevention Administration Guide
- Symantec Data Loss Prevention System Requirements and Compatibility Guide
- Symantec Data Loss Prevention System Maintenance Guide
- Symantec Data Loss Prevention Installation Guide (Windows or Linux)
- Symantec Data Loss Prevention Upgrade Guide (Windows or Linux)
- Symantec Data Loss Prevention Cloud Prevent for Microsoft Office 365 Implementation Guide
- Symantec Data Loss Prevention Incident Reporting and Update API Developers Guide
- Symantec Data Loss Prevention Cloud Detection Service Getting Started Guide
- Symantec Data Loss Prevention Oracle 12c Enterprise Implementation Guide

### **Symantec Websites**

**•** Symantec Data Loss Prevention landing page: **https://www.broadcom.com/products/cyber-security/information-protection/data-loss-prevention**

## **Exam Objectives**

The following tables list the Symantec SCS Certification exam objectives for the exam and how these objectives align to the corresponding Symantec course topics and their associated lab exercises as well as the referenced product documentation. 

Candidates are strongly recommended to complete all applicable lab exercises in preparation for the exam.

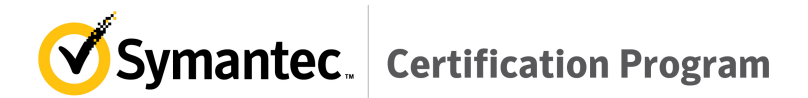

### **Data Loss Prevention Architecture and Overview**

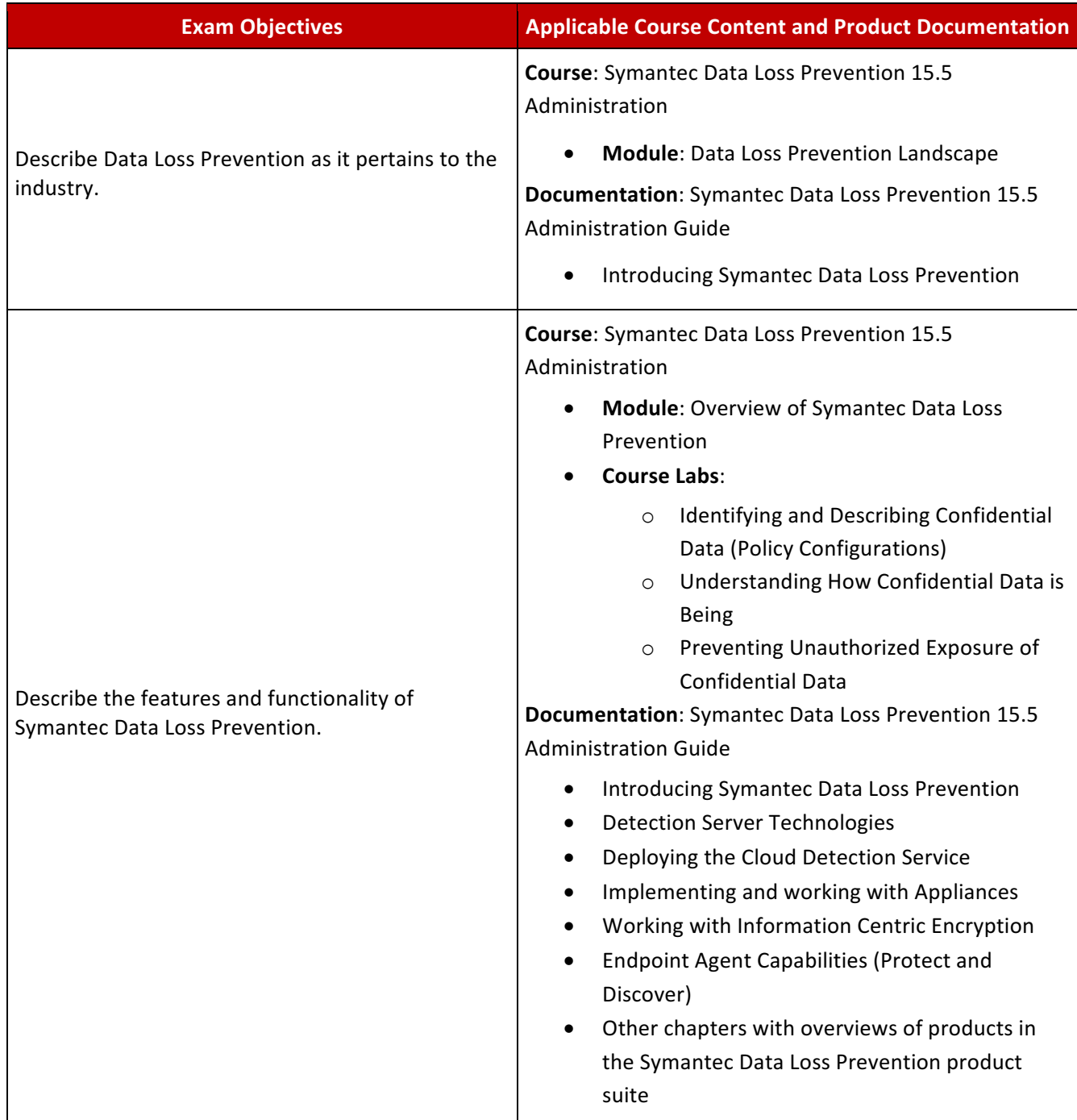

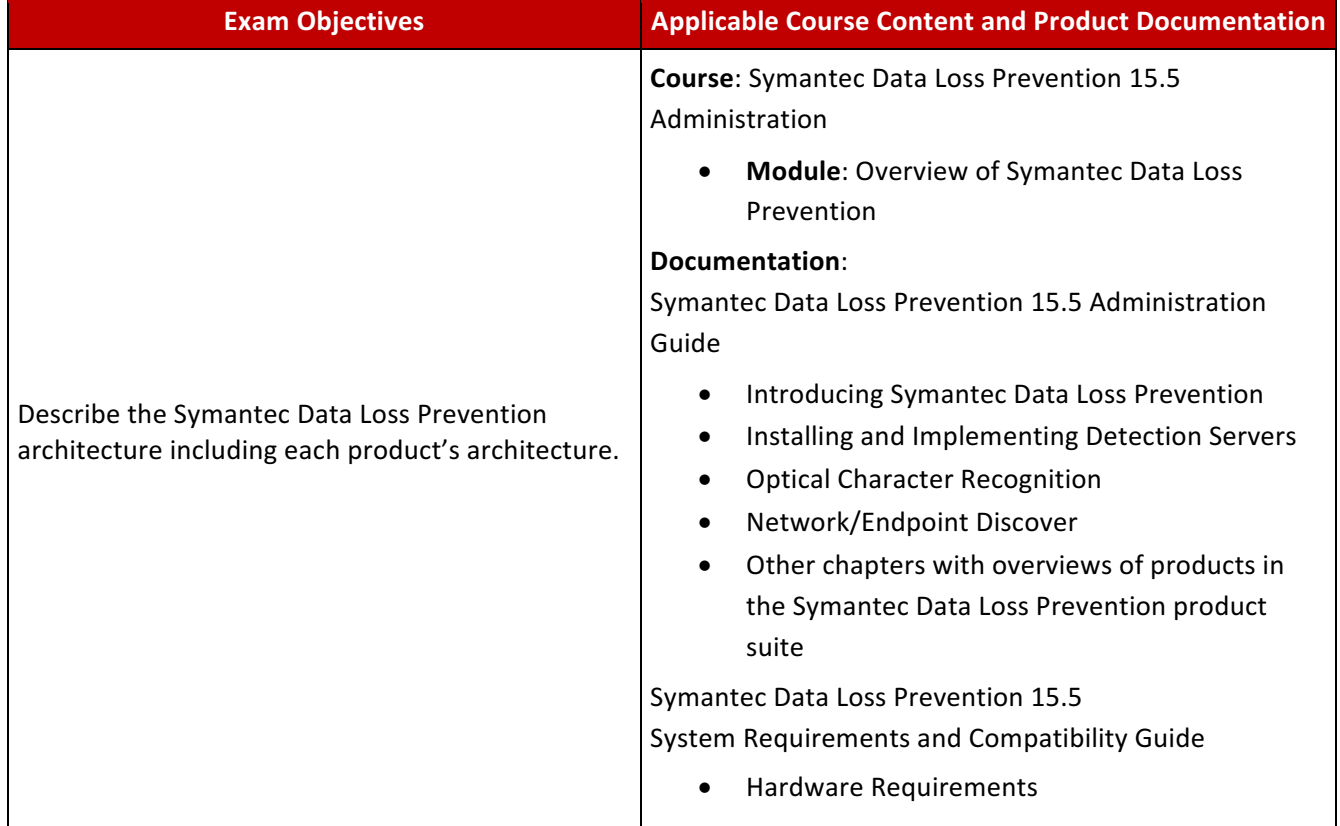

### **Data Loss Prevention Installation and Configuration**

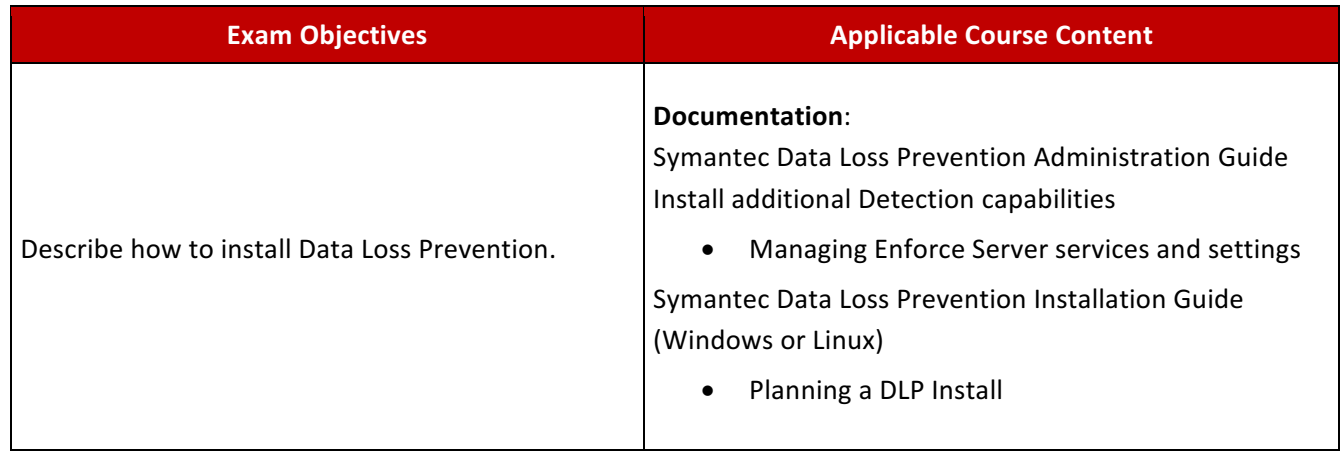

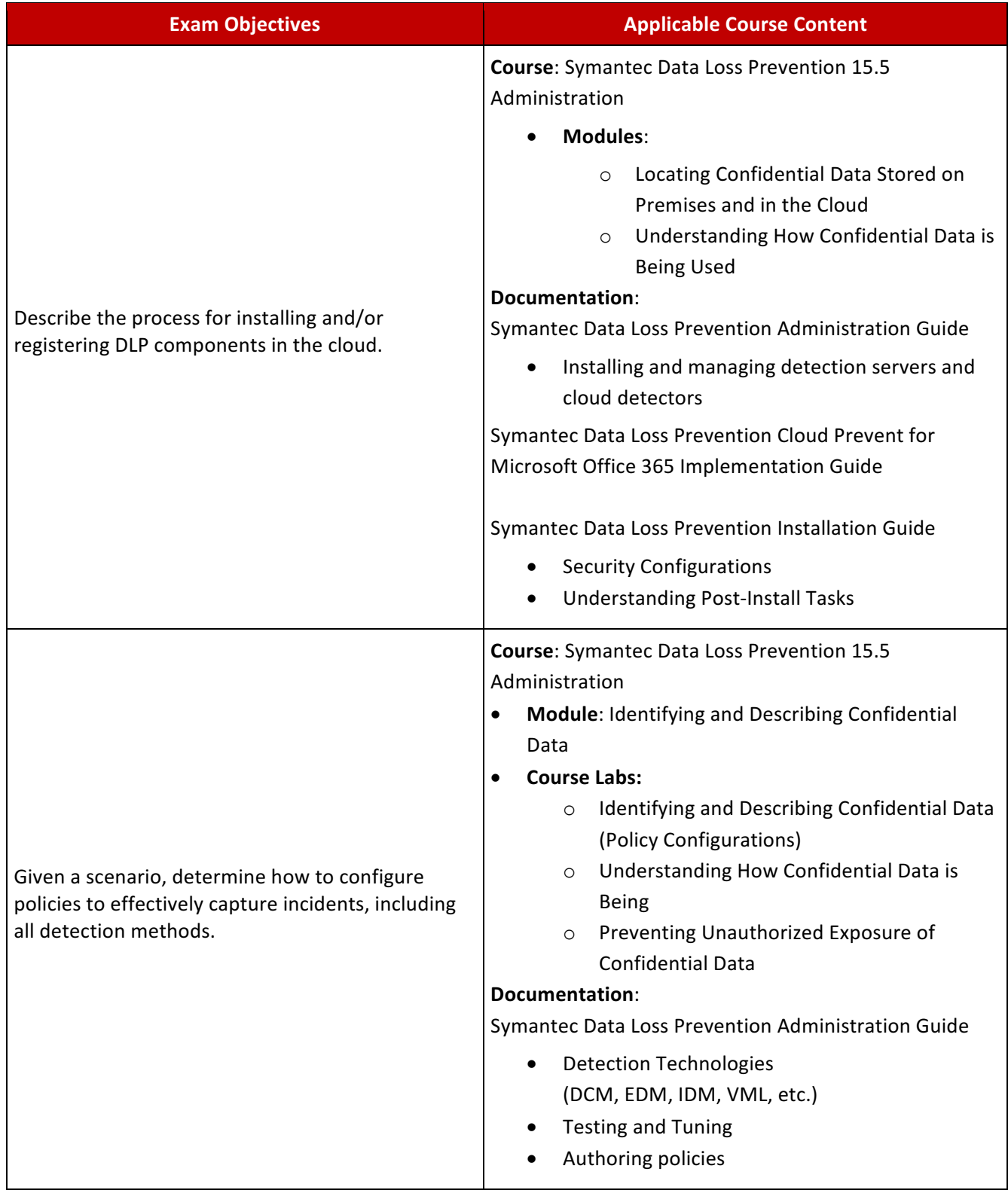

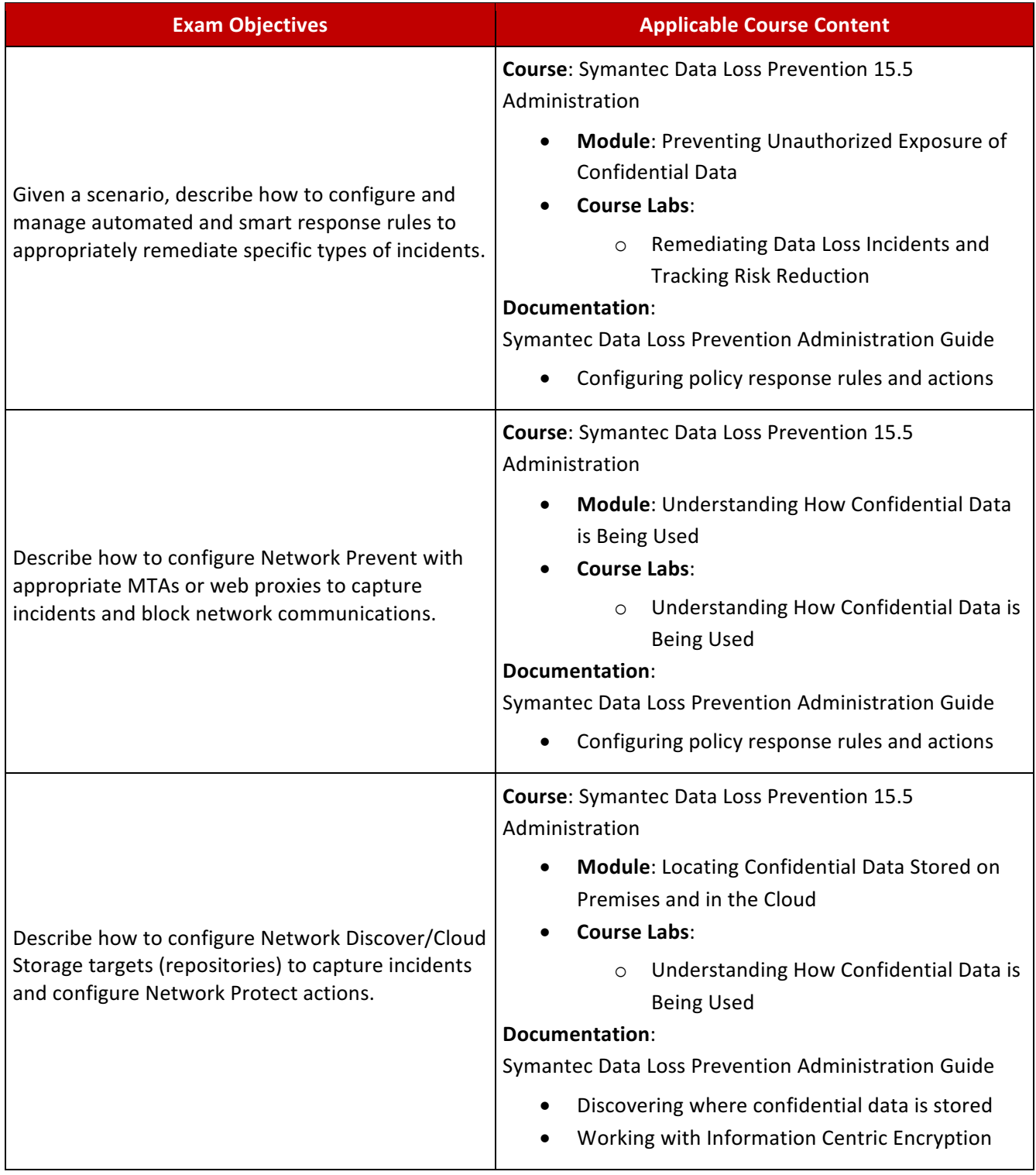

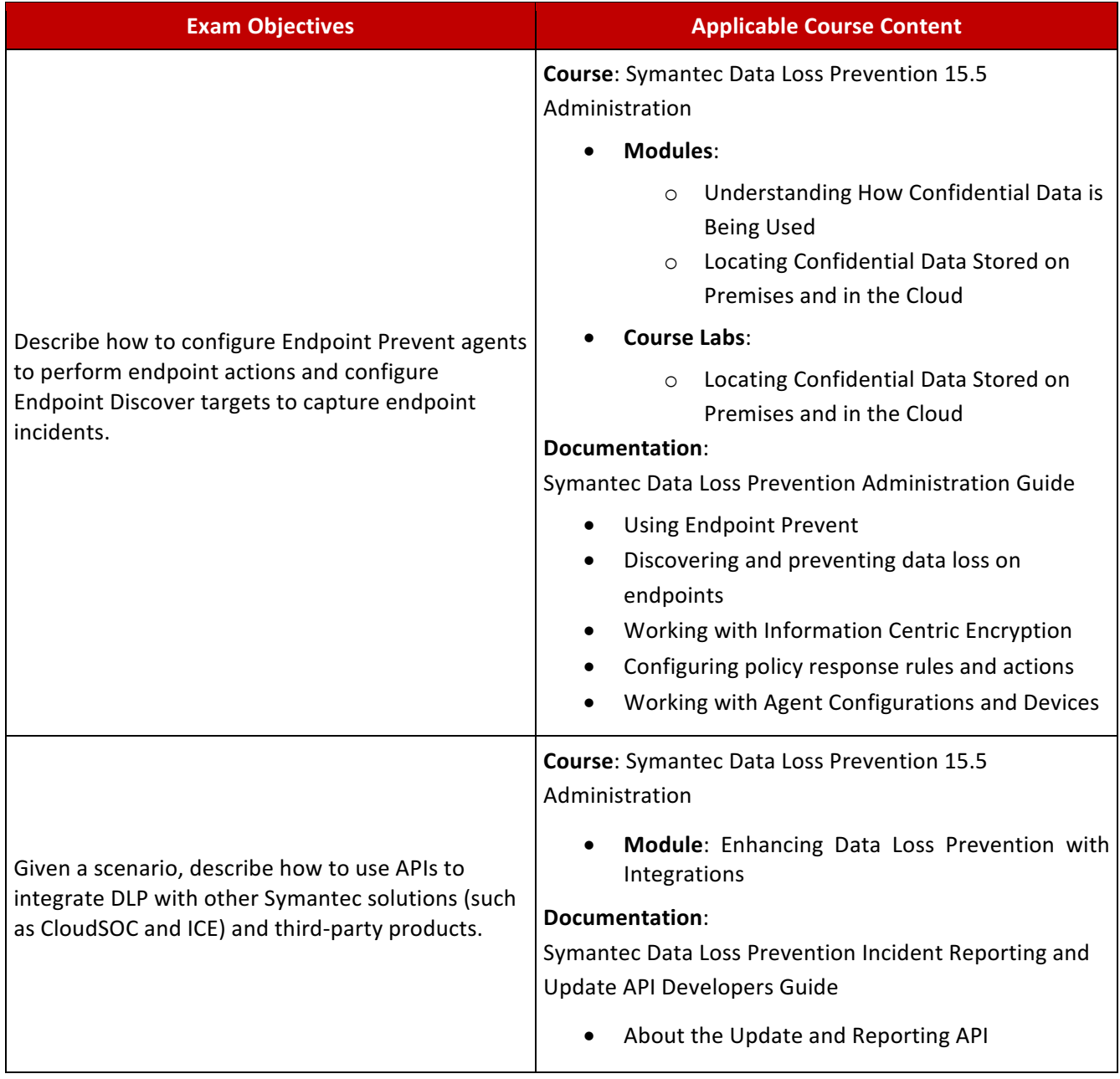

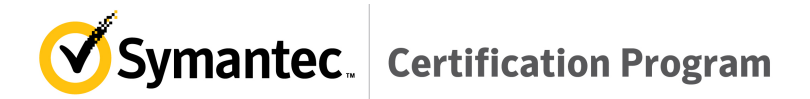

### **Data Loss Prevention Managing and Reporting**

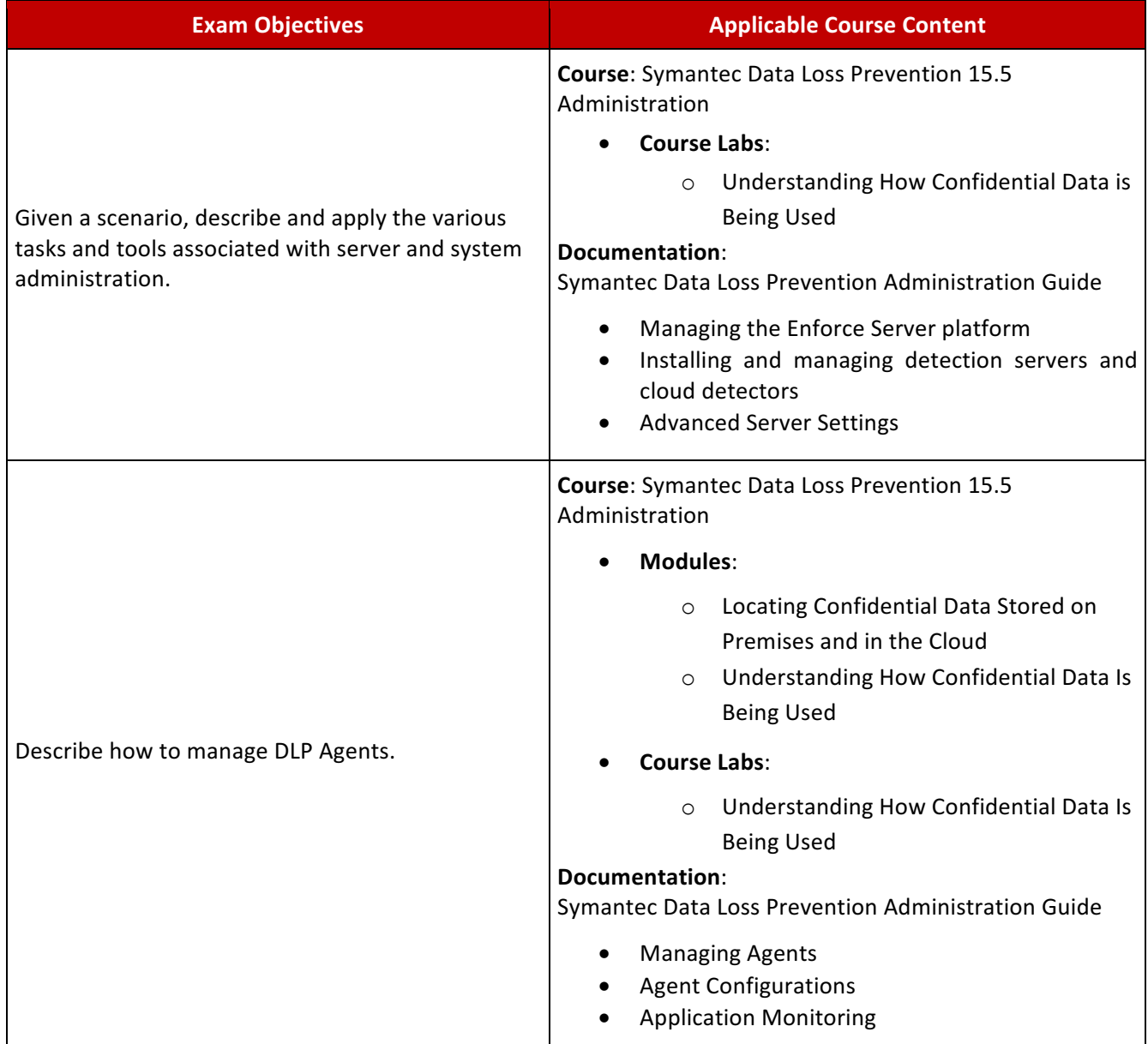

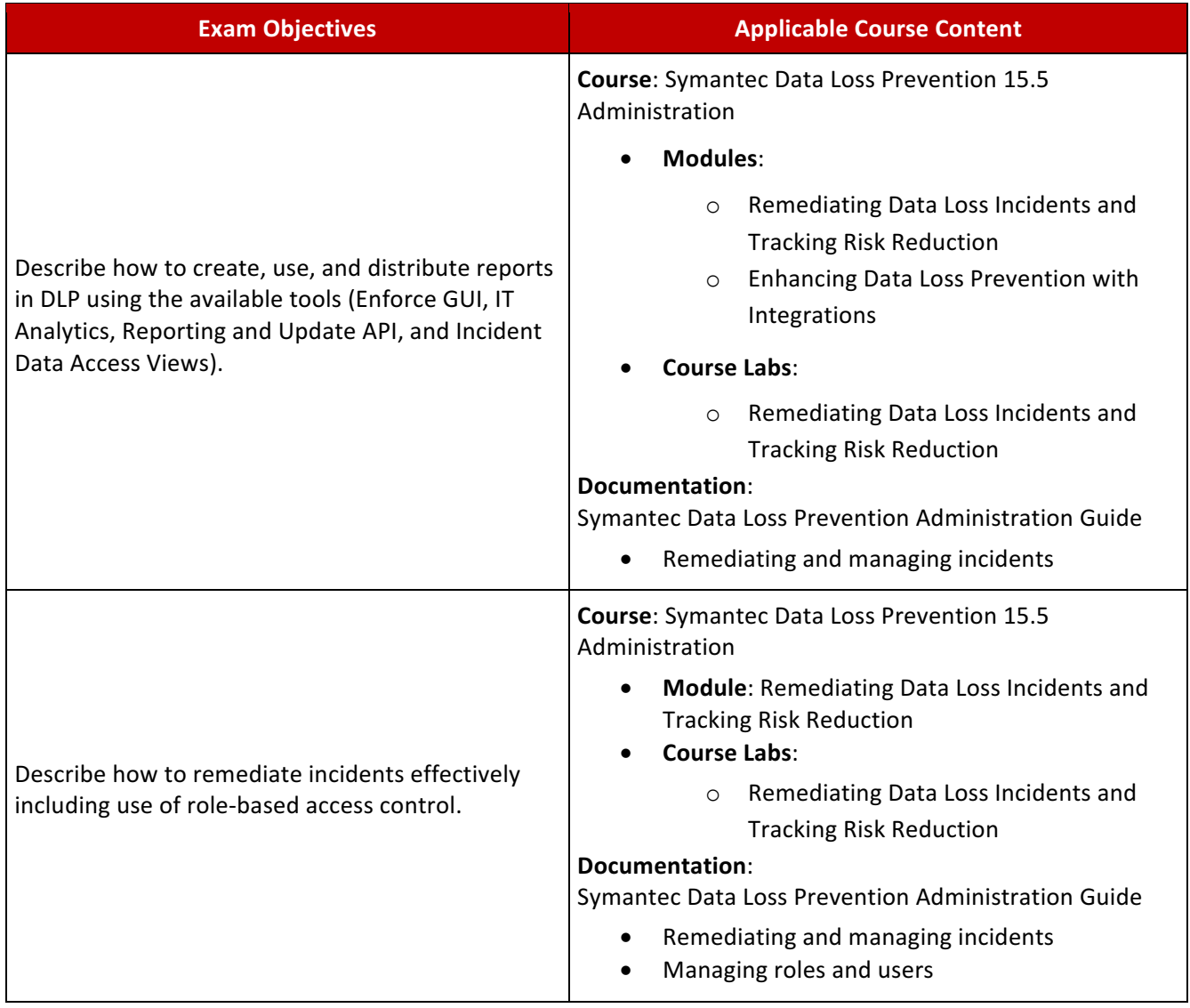

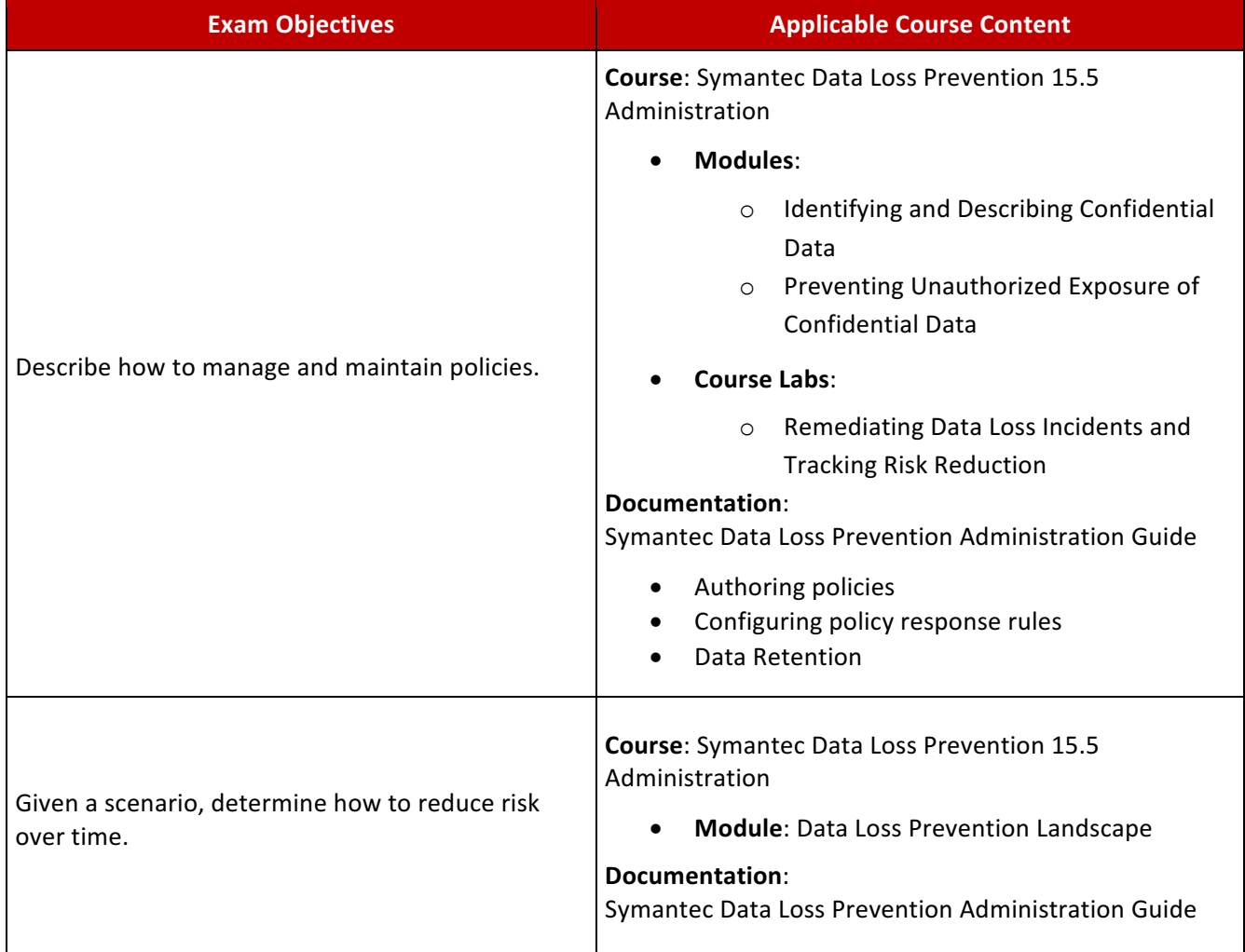

### **Data Loss Prevention Basic Troubleshooting**

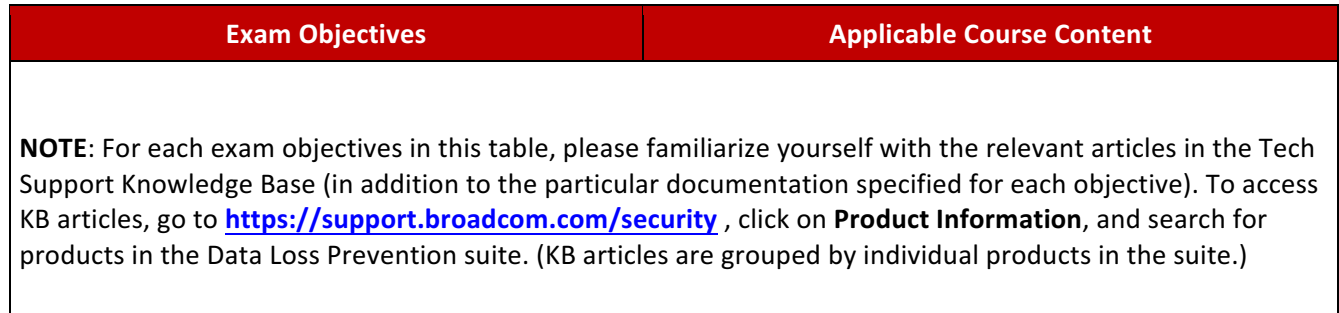

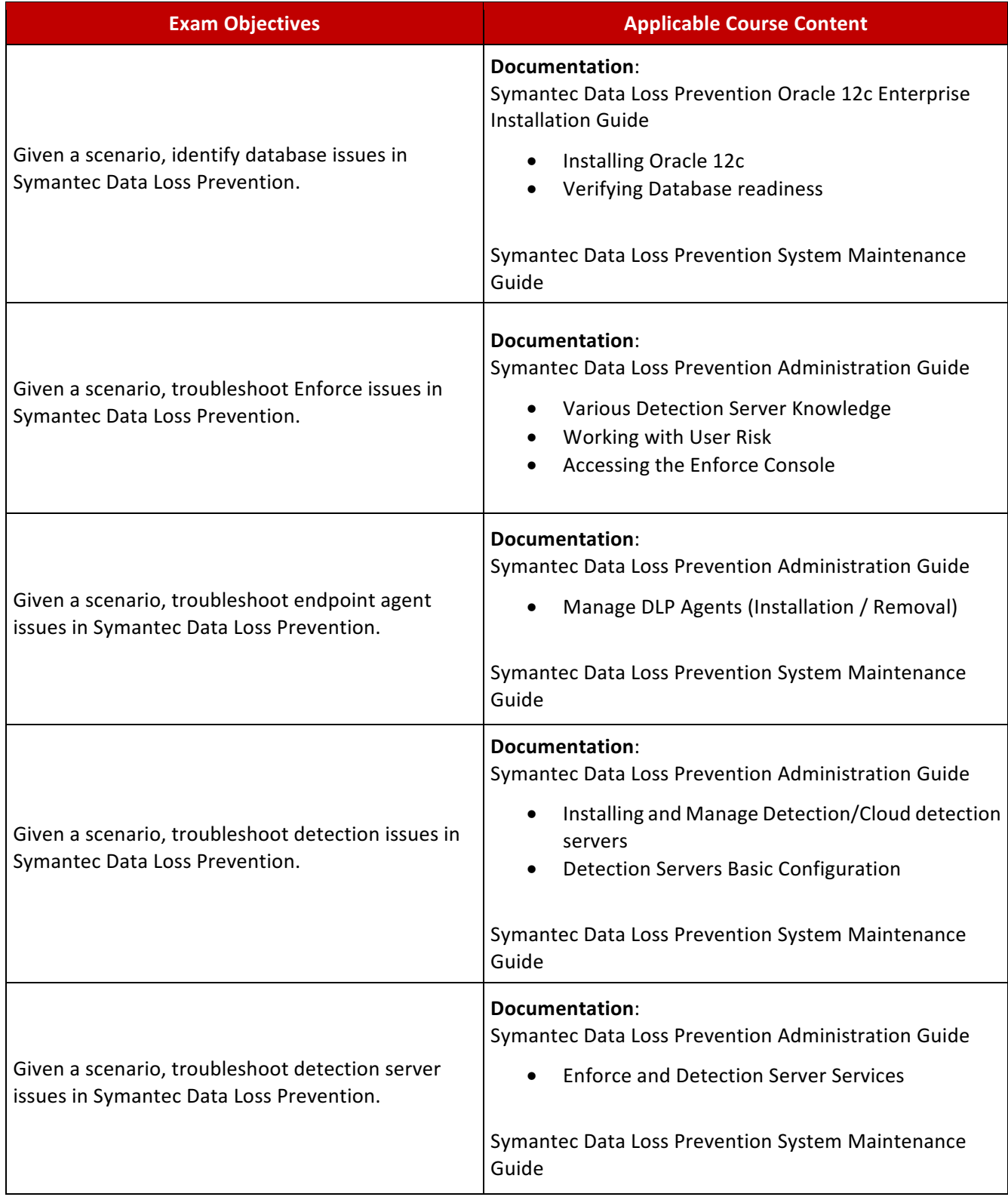

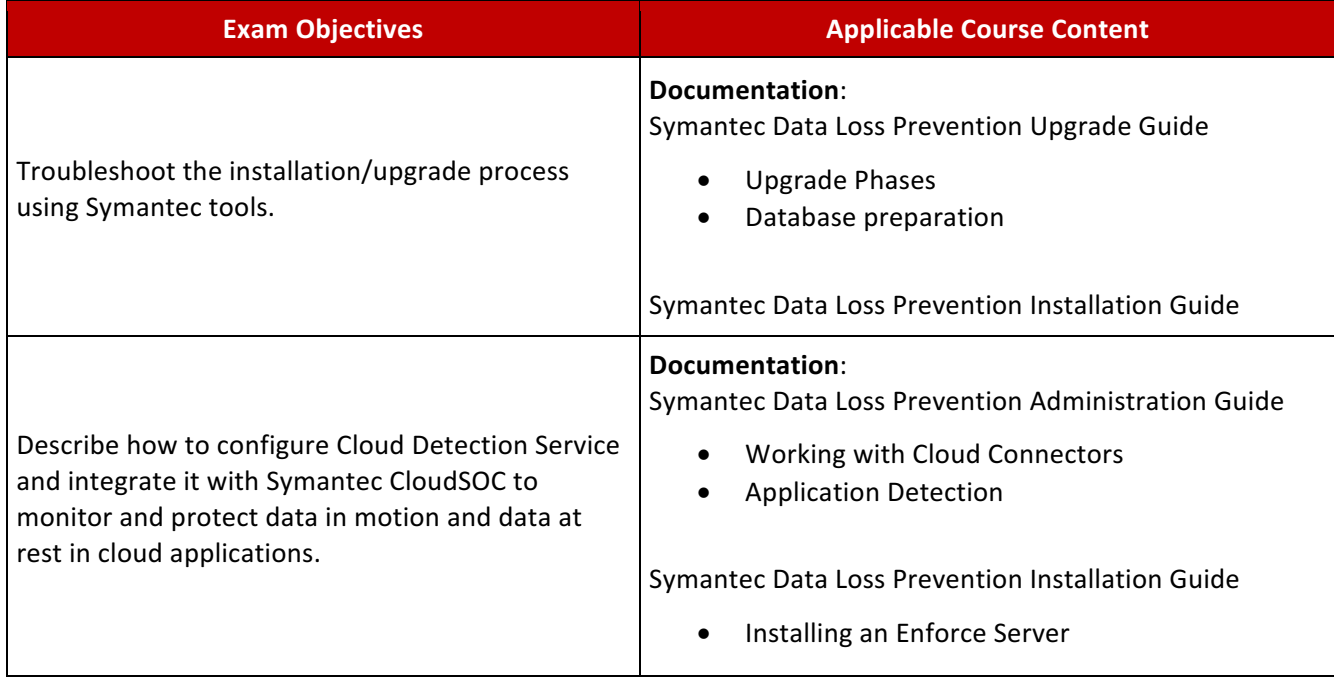

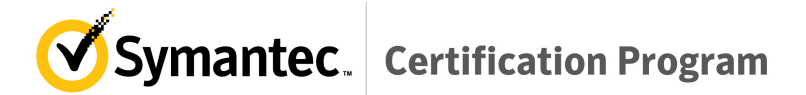

## **Sample Exam Questions**

Review the following sample questions prior to taking an exam to gain a better understanding of the types of questions asked.

- **1. What Symantec Data Loss Prevention product can monitor and block FTP transmissions?** 
	- A. Network Monitor
	- B. Network Prevent for Web
	- C. Network Prevent for Email
	- D. Network Discover
- **2.** An organization wants to implement Endpoint Prevent and Endpoint Discover for 120,000 endpoint computers using transient connections.

What is the minimum number of Endpoint Servers that an organization would need to install??

- A. 4
- B. 6
- C. 8
- D. 10

#### **3.** In which two (2) ways can the default listener port for a detection server be modified? (Select two.)

- A. Through the Enforce user interface under **System** > Overview
- B. By editing the Communication.properties file on a detection server
- C. Through the Enforce user interface under **Manage** > **Policies**
- D. By editing the MonitorController.properties file on a detection server
- E. By editing the model.notification.port file on a detection server
- **4. A** state governmental agency has digitized paper applications received from residents over the past several years, and recently the agency deployed a Form Matching policy to prevent these completed applications from leaving their network. However, when employees try to send official publications, blank application forms, or other non-confidential PDF documents externally, the Form Matching process seems to run much slower than expected.

#### **What can the agency do to improve Form Matching performance??**

- A. Replace all the files in the Form Matching profile's image gallery with higher resolution PDFs.
- B. Reduce the Filling Threshold setting in the Form Matching policy's rules to a value of 4 or less.
- C. Create fewer Form Matching profiles with a larger number of blank forms in each image gallery.
- D. Protect the files with an EDM policy instead because EDM is inherently more efficient.

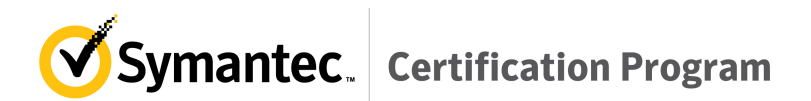

**5.** An organization is monitoring email based on DLP policies but is now ready to implement automated blocking. As part of the designed incident response process, the Incident Response team wants to foster awareness among end users by keeping them informed of any email that is blocked.

Which response rule configuration will allow a DLP Administrator to block the email while providing context and incident information to the email sender?

- A. Combine a Block SMTP Message with an Add Note action that includes incident variables
- B. Combine a Modify SMTP Message with an Add Note action that includes incident variables
- C. Create Block SMTP Message and include incident variables in the Bounce Message to Sender field
- D. Combine a Block SMTP with a Send Email notification action that includes incident variables

#### 6. **Which two (2) incident conditions are available to configure Automated Response Rules? (Select two.)**

- A. **Incident Status**
- B. Sender Groups
- C. Protocol or Endpoint Destination
- D. **Incident Match Count**
- E. File Size

#### **7. Which response rule action will be ignored when using an Exact Data Matching (EDM) policy?**

- A. Network Prevent: Remove HTTP/HTTPS Content
- B. All: Send Email Notification
- C. Network Protect: Copy File
- D. Endpoint Prevent: Notify

#### 8. **Which two (2) steps should an DLP Administrator take to analyze traffic over port 578 TCP? (Select two.)**

- A. Create the port 578 under **System** > **Settings** > **Protocols** > Add Protocol.
- B. Add port 578 to the existing signature-based HTTP protocol under **System** > **Settings** > **Protocols** > **HTTP**.
- C. Create port 578 under **System** > **Servers** and **Detectors** > **Traffic** > **Add Protocol**.
- D. Enable Network Monitor detection for port 578 under **System** > Servers and Detectors > **Overview Server** > **Detector Detail** > **Configure**.
- E. Enable Network Monitor detection for port 578 with a detection rule assigned to an active policy under **Manage** > **Policy** > **Policy List**.

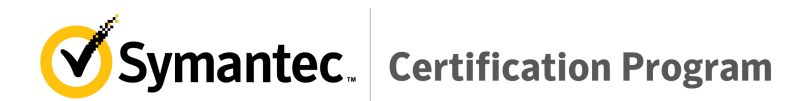

**9.** A Chief Information Security Officer (CISO) wants to consolidate DLP Incident Remediation triage and follow up using a third-party Help Desk through Web Services.

Which document advertises all of the available operations in the Incident Reporting and Update **API?**

- A. Simple Object Access Protocol (SOAP)
- B. Web Services Description Language (WSDL)
- C. Simple Oriented Access Protocol (SOAP)
- D. Web Services Definition Language (WSDL)

#### **10.** An incident responder is viewing a discover incident snapshot and needs to determine which information to provide to the next level responder.

Which information would be most useful in assisting the next level responder with data cleanup??

- A. Incident Details: Message Body content
- B. Data Owner: From Data Insight
- C. Incident Details: File Owner metadata
- D. Access Information: File Permissions
- **11. A** DLP Administrator is creating a role that contains an incident access condition that restricts users from viewing specific incidents.

**Which two (2) conditions can the administrator specify when creating the incident access condition** in a role? (Select two.)

- A. File type
- E. Custom attribute
- F. Recipient
- G. File size
- H. Policy group

#### **12.** An incident responder sees basic incident data but is unable to view specific details of the incident.

#### What could be wrong with the configuration in the incident responder's role?

- A. View option is selected, and all display attributes are deselected.
- B. Incident Access tab conditions are specified.
- C. Available Smart Response rules are deselected.
- D. Server administration rights are deselected.

#### **13.** Which detection method should a DLP Administrator utilize to block files containing credit card numbers from being transferred from an endpoint computer to an external USB drive?

- A. Keywords
- B. Exact Data Matching
- C. Vector Machine Learning
- D. Data Identifier

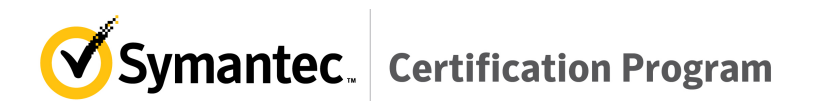

14. A Network Monitor server has been installed. The server is receiving traffic but Enforce is NOT showing incidents. Running Wireshark indicates that the desired traffic is reaching the detection **server.**

#### **What is the most likely cause for this behavior?**

- A. The mirrored port is sending corrupted packets.
- B. The wrong interface is selected in the configuration.
- C. The configuration is set to process GET requests.
- D. The communication with Enforce is interrupted.

#### **15. Which two (2) pieces of system information are collected by Symantec Data Loss Prevention Supportability Telemetry? (Select two.)**

- A. Currently installed version of the Enforce Server
- B. Number of policies currently deployed
- C. Cumulative statistics regarding network traffic
- D. File types for which there are incidents
- E. Number of system alerts generated daily

### 16. **Under which circumstances does CloudSOC** refer a file for DLP Scanning?

- A. When it matches parameters configured in Application Detection Configuration
- B. When it matches parameters configured in the Enforce policy
- C. When it matches parameters configured in Cloud Detection Service
- D. When it matches parameters configured in CloudSOC

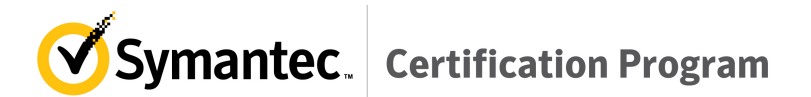

## **Sample Exam Answers:**

**1. B 2. A 3. A, B 4. C 5. D 6. C, D 7. D 8. A, D 9. B 10. B 11. B, E 12. A 13. D 14. D 15. A, D**

**16. A**